# **RESERVE VARIABILITY CALCULATIONS**

Moderator: Daniel Murphy, President, Trinostics

Panelists:

Markus Gesmann, Manager, Lloyd's Analysis, Lloyd's of London

Wayne Yanwei Zhang, Data Modeling Analyst, Statistical Research, CNA

Jimmy Curcio Jr., Senior Actuarial Analyst, Specialty Markets Actuarial, Munich Reinsurance America

San Diego May 2010

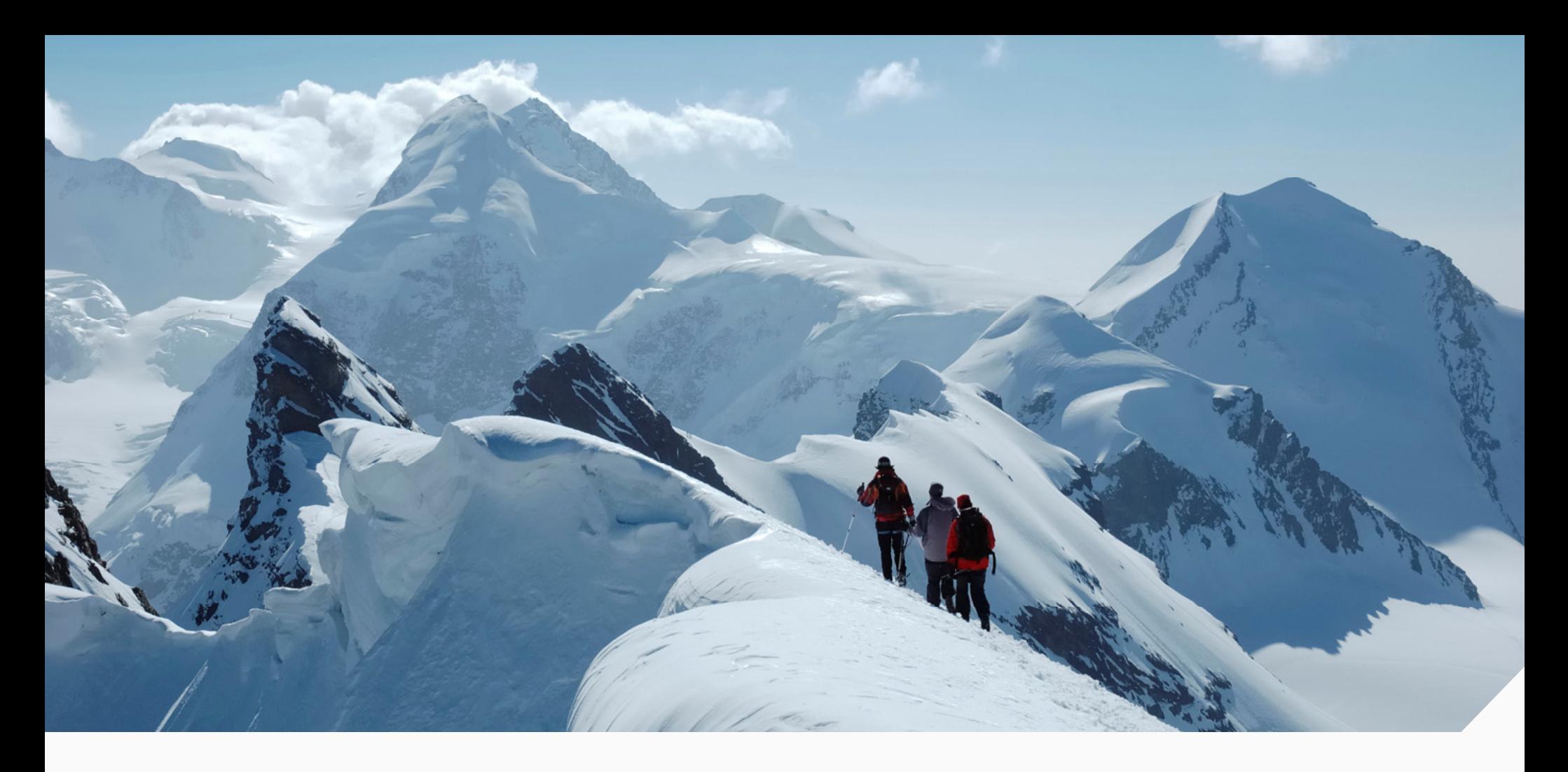

# LDF CURVE-FITTING AND STOCHASTIC RESERVING

Munich RE  $\equiv$ 

Jimmy Curcio

#### Agenda

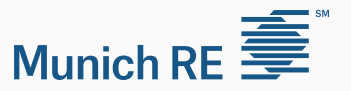

- 1. The Method: A Brief Overview
- 2. Advantages/Disadvantages of the Model
- 3. Example (Excel File)
- 4. Appendix

#### Agenda

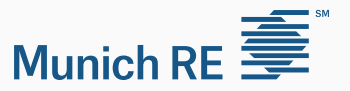

- 1. The Method: A Brief Overview
- 2. Advantages/Disadvantages of the Model
- 3. Example (Excel File)
- 4. Appendix

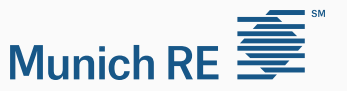

<u>TAMAN MANAHIRA MAHAMATAN MAHAMATAN MAHAMATAN MAHAMATAN MAHAMATAN MAHAMATAN MAHAMATAN MAHAMATAN MAHAMATAN MAHA</u>

The **goals** of the model are as follows:

- 1. Describe loss emergence in a mathematical model to assist in estimating needed reserves
- 2. Calculate the variability around the estimated reserves
- 3. Estimate tail factor

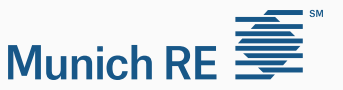

The model utilizes the **Inverse Power Curve**.

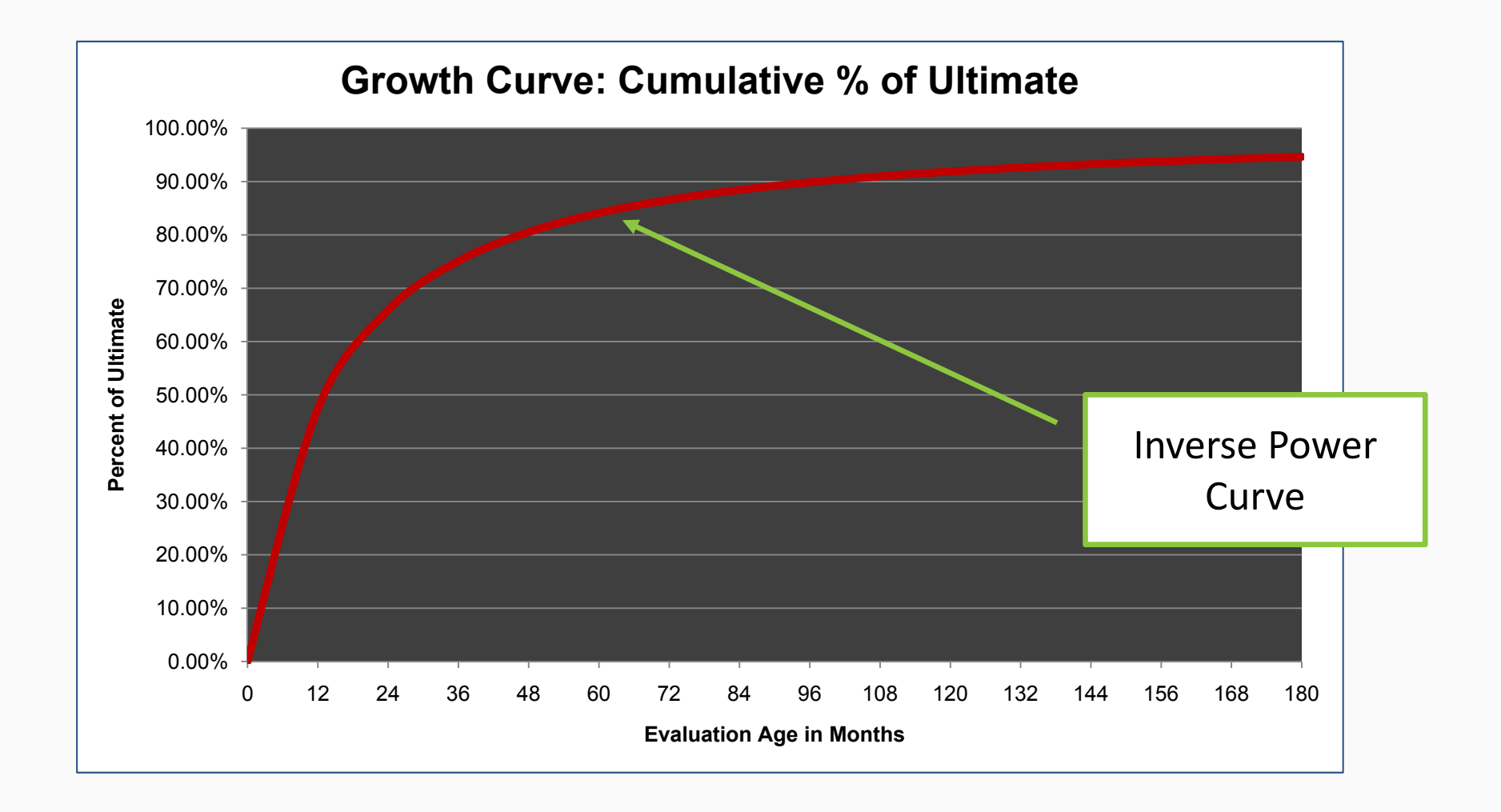

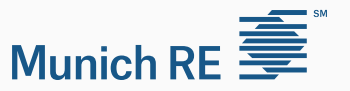

<u>TIININ MUUNIN MUUNIN MUUNIN MUUNIN MUUNIN MUUNIN MUUNIN MUUNIN MUUNIN MUUNIN MUUNIN MUUNIN MUUNIN MUUNIN MUUN</u>

The **Model Game Plan** is as follows:

1. Convert loss development triangle to an incremental basis

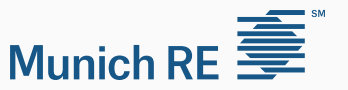

The **Model Game Plan** is as follows:

2. For each "cell" of the triangle, we have

 $c_{i,t}$  = actual loss for AY *i*, between ages *t* and *t*-1

 $\mu_{i,t}$  = expected loss for AY *i*, between ages *t* and *t*-1

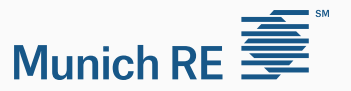

The **Model Game Plan** is as follows:

#### 2. For each "cell" of the triangle, we have

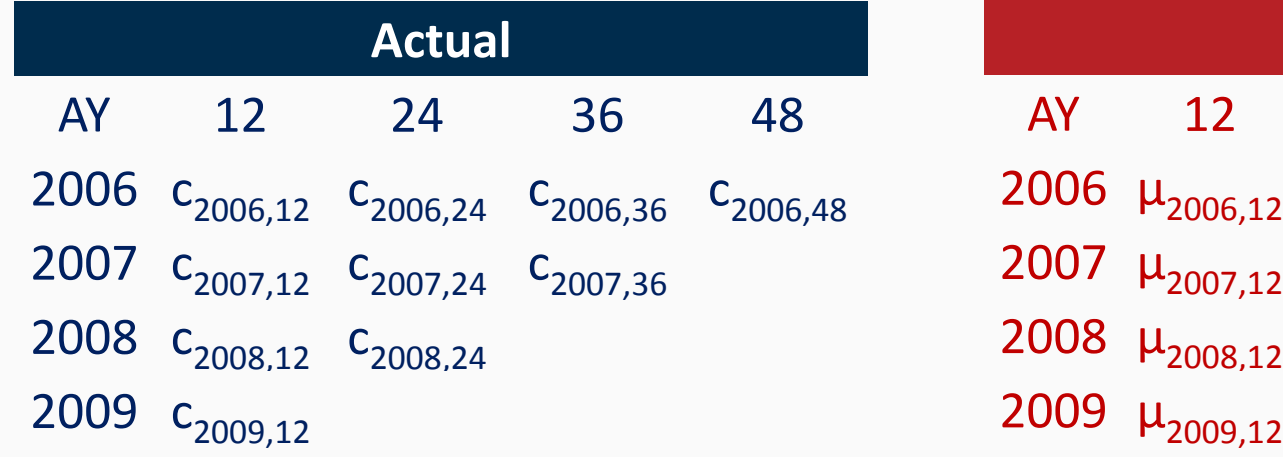

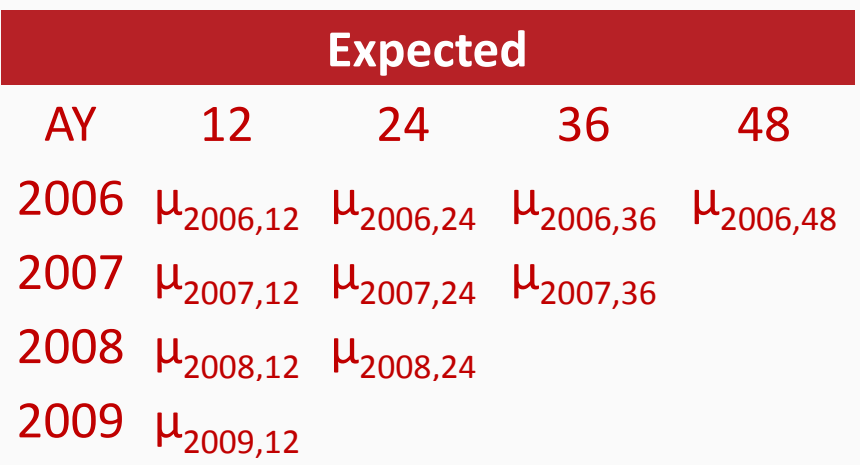

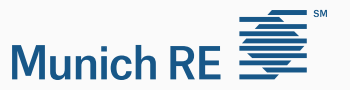

<u>TIININ MUUNIN MUUNIN MUUNIN MUUNIN MUUNIN MUUNIN MUUNIN MUUNIN MUUNIN MUUNIN MUUNIN MUUNIN MUUNIN MUUNIN MUUN</u>

The **Model Game Plan** is as follows:

3. These  $\mu_{i,t}$  are treated as the mean of a distribution.

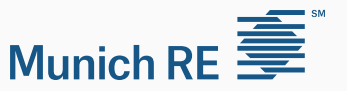

The **Model Game Plan** is as follows:

3. These  $\mu_{i,t}$  are treated as the mean of a distribution.

How do we estimate these  $\mu_{i,t}$ ?

• Cape Cod Method

Requires exposure base (more information  $\rightarrow$  more accurate) Number of Parameters: **3**

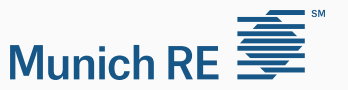

The **Model Game Plan** is as follows:

3. These  $\mu_{i,t}$  are treated as the mean of a distribution.

How do we estimate these  $\mu_{i,t}$ ?

• LDF Method

Each AY reserve is estimated independently Number of Parameters: **n + 2**

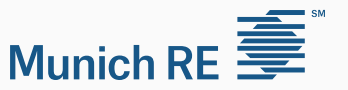

The **Model Game Plan** is as follows:

4. Parameters are estimated via **M**aximum **L**ikelihood **E**stimation (MLE)

- *The distribution for each cell uses an Overdispersed‐Poisson*
- *The Cape Cod and LDF method are exact MLE results*

#### Agenda

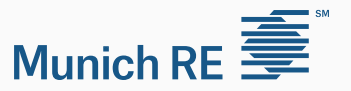

- 1. The Method: A Brief Overview
- 2. Advantages/Disadvantages of the Model
- 3. Example (Excel File)
- 4. Appendix

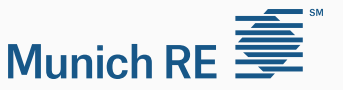

The use of a continuous curve gives this model some **advantages** :

- 1. Smoothing of Development Pattern
- 2. Interpolation & Extrapolation
- 3. Handle irregular evaluation dates (e.g., latest diagonal less than 12 months from penultimate diagonal)
- 4. Avoid OverParameterization

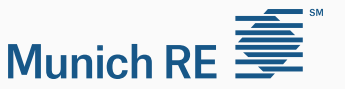

# The use of a continuous curve gives this model some **disadvantages**:

- 1. Need curve-fitting engine (answers not in "real time")
- 2. Less precise estimate of parameter variance
- 3. May not fit well unless the "right" curve form is used

#### Agenda

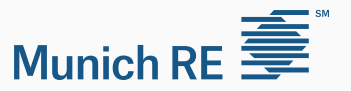

- 1. The Method: A Brief Overview
- 2. Advantages/Disadvantages of the Model
- 3. Example (Excel File)
- 4. Appendix

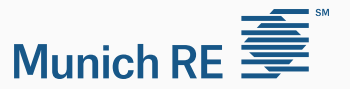

#### Let us look at an example in Excel.

LDF\_Curve-Fit\_and\_Stoch\_Res.xls

#### Agenda

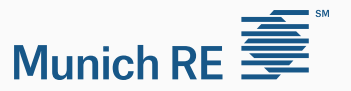

- 1. The Method: A Brief Overview
- 2. Advantages/Disadvantages of the Model
- 3. Example (Excel File)
- 4. Appendix

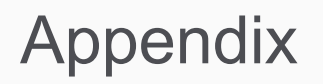

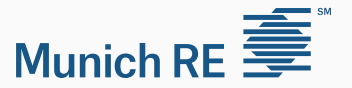

#### Parameterization of the **Inverse Power Curve**

$$
G(t|\theta,\omega) = \frac{1}{1 + \left(\frac{\theta}{t}\right)^{\omega}}
$$

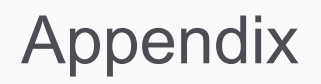

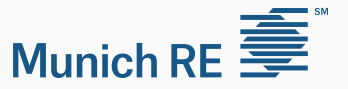

#### Estimating the expected loss in each cell (μ*<sup>i</sup> i,t*) for **Cape Cod**

#### **Formulation:**

$$
\mu_{i,t} = \text{Premium}_{i} \times ELR
$$

$$
\times [G(t|\theta, \omega) - G(t-1|\theta, \omega)]
$$

#### **Parameters:**

- ELR expected loss ratio for all years
- θ "scale" parameter of *G(t)*
- ω "shape" parameter of *G(t)*

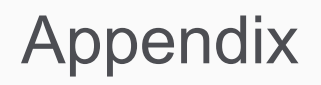

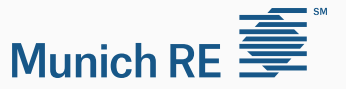

#### Estimating the expected loss in each cell  $(\mu_{i,t})$  for LDF Method.

<u>TAN MANAMAN MANAMAN MANAMAN MANAMAN MANAMAN MANAMAN MANAMAN MANAMAN MANAMAN MANAMAN MANAMAN MANAMAN MANAMAN M</u>

#### **Formulation:**

$$
\mu_{i,t} = \text{Ultimate}_i \times [G(t|\theta,\omega) - G(t-1|\theta,\omega)]
$$

#### **Parameters:**

- Ultimate*<sup>i</sup>* expected ultimate loss for accident year *i*
- θ "scale" parameter of *G(t)*
- ω "shape" parameter of *G(t)*

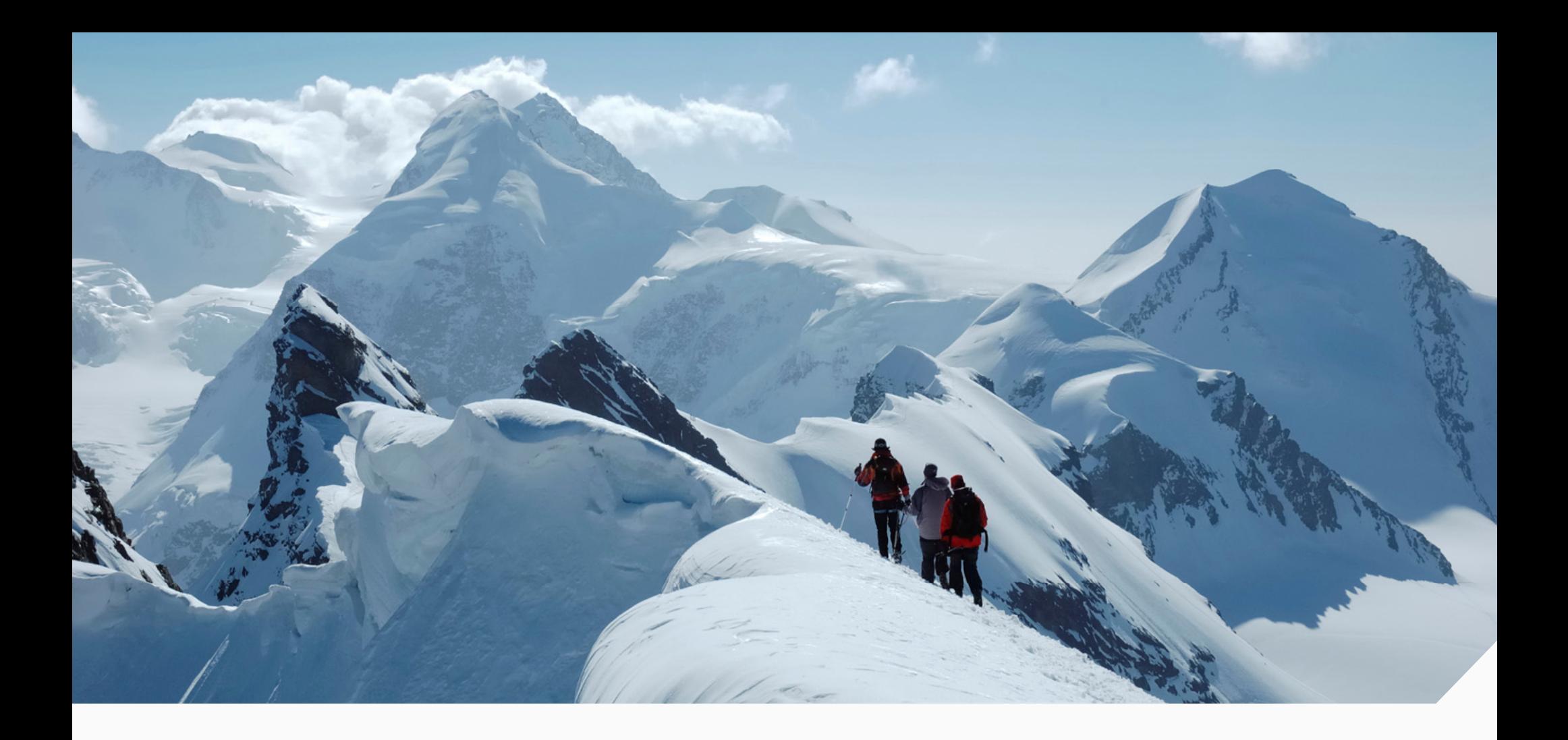

© Copyright 2010 Munich Reinsurance America, Inc. All rights reserved. "Munich Re" and the Munich Re logo are internationally protected registered trademarks. The material in this presentation is provided for your information only, and is not permitted to be further distributed without the express written permission of Munich Reinsurance America, Inc. or Munich Re. This material is not intended to be legal, underwriting, financial, or any other type of professional advice. Examples given are for illustrative purposes only. Each reader should consult an attorney and other appropriate advisors to determine the applicability of any particular contract language to the reader's specific circumstances.

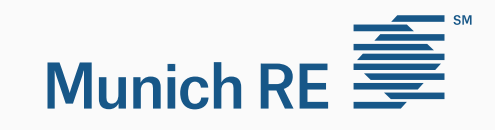

Multivariate reserving models and the **ChainLadder** package

> Wayne (Yanwei) Zhang

**Introducton** GMCL model Example R functions

Multivariate reserving models and the ChainLadder package

Wayne (Yanwei) Zhang

Data modeling analyst Statistical research CNA insurance company Yanwei.Zhang@cna.com

K ロ ▶ K ① ▶ K ミ ▶ K ミ ▶ │ ミ │ ◆ 9 Q (\*

# **Motivation**

Multivariate reserving models and the **ChainLadder** package

> **Wayne** (Yanwei) Zhang

Introducton GMCL model

Example

R functions

Why joint development of triangles?

- **E** Estimation is more efficient: use more information
- **Uncertainty calculation is more accurate: positive** correlation
- **Structural relation exists among triangles: paid and** incurred triangles

Need to recognize two types of dependency:

- **Contemporaneous correlation**
- **Structural relation**

# Modeling methodology

Multivariate reserving models and the **ChainLadder** package

> **Wayne** (Yanwei) Zhang

Introducton GMCL model Example R functions

How to handle these dependencies?

- We consider proposed models in the chain ladder framework: sequential development
- The multivariate chain ladder (MCL) model in Pröhl and Schmidt (2005), Merz and Wüthrich (2008) considers how to incorporate contemporaneous correlation
- The General Multivariate Chain Ladder (GMCL) in Zhang (2010) handles both types
- We will focus on the GMCL model which includes various existing multivariate models

# **Notation**

**Multivariate** reserving models and the **ChainLadder** package

> **Wayne** (Yanwei) Zhang

Introducton GMCL model Example R functions

We introduce some notation and formulate the model.

- **Assume N** triangles are available and each has I rows and I columns.
- Let  $\mathbf{Y}_{i,k}=(Y_{i,k}^{(1)}$  $\gamma^{(1)}_{i,k},\, Y^{(2)}_{i,k}$  $Y_{i,k}^{(2)},\cdots,Y_{i,k}^{(N)}$  $\binom{n}{i,k}^{\prime\,\,\boldsymbol{(}N\,)'}$  be the  $N\times 1$  vector of losses at accident year  $i$  and development year  $k$ , where (*n*) refers to the  $n_{th}$  triangle
- Let  $\mathcal{D}_{i,k}$  denote the losses up to and including development year  $k$  for accident year  $i$
- $\blacksquare$  Let D be the diagonal operator that transforms a vector to a diagonal matrix

### Model structure

Multivariate reserving models and the ChainLadder package

> Wayne (Yanwei) Zhang

Introducton GMCL model Example R functions

GMCL is dynamic, where the development from year  $k$  to  $k + 1$  follows

$$
\mathbf{Y}_{i,k+1} = \mathbf{A}_k + \mathbf{B}_k \cdot \mathbf{Y}_{i,k} + \boldsymbol{\epsilon}_{i,k},
$$
 (1)

with

$$
\mathbf{A}_{k} = \begin{pmatrix} \beta_{10} \\ \cdots \\ \beta_{N0} \end{pmatrix}, \mathbf{B}_{k} = \begin{pmatrix} \beta_{11} & \cdots & \beta_{1N} \\ \vdots & \ddots & \vdots \\ \beta_{N1} & \cdots & \beta_{NN} \end{pmatrix}
$$

**K ロ ▶ K 레 ▶ K 로 ▶ K 로 ▶ 트로 바이어어** 

# **Discussion**

Multivariate reserving models and the **ChainLadder** package

> **Wayne** (Yanwei) Zhang

Introducton GMCL model Example R functions

- Overparameterized model: always specify parameter restriction
- Reduce to MCL if  $A_k = 0$  and  $B_k$  is diagonal
- Intercepts: improve model adequacy
- Nondiagonal development matrix  $B_k$ : allows structural connection
- **Tail years with few data: use separate chain ladder to** stabilize estimation

K ロ ▶ K 個 ▶ K 로 ▶ K 로 ▶ - 로 - K 9 Q Q Q

# Model assumptions

Multivariate reserving models and the **ChainLadder** package

> Wayne (Yanwei) Zhang

Introducton GMCL model Example R functions

The GMCL model has the following assumptions:

$$
E(\epsilon_{i,k}|\mathcal{D}_{i,k})=\mathbf{0}
$$
 (2)

$$
cov(\epsilon_{i,k}|\mathcal{D}_{i,k})=D(\mathbf{Y}_{i,k})^{\delta/2}\cdot\mathbf{\Sigma}_k\cdot D(\mathbf{Y}_{i,k})^{\delta/2}
$$
 (3)

losses from different accident years are independent (4)

$$
\mathbf{\Sigma}_{k} = \left(\begin{array}{cccc} \sigma_{11} & \dots & \sigma_{1N} \\ \vdots & \ddots & \vdots \\ \sigma_{N1} & \dots & \sigma_{NN} \end{array}\right)
$$

K □ ▶ K @ ▶ K ミ ▶ K ミ ▶ → ミ → 9 Q Q →

# Estimation of parameters

**Multivariate** reserving models and the **ChainLadder** package

> **Wayne** (Yanwei) Zhang

Introducton GMCL model Example R functions

- Estimation is using seemingly unrelated regressions
- Assume  $\delta = 0$  for easy presentation
- Each triangle is a regression equation as follows

$$
\begin{pmatrix}\nY_{1,k+1}^{(n)} \\
Y_{2,k+1}^{(n)} \\
Y_{3,k+1}^{(n)} \\
\vdots\n\end{pmatrix} = \begin{pmatrix}\n1 & Y_{1,k}^{(1)} & \cdots & Y_{1,k}^{(N)} \\
1 & Y_{2,k}^{(1)} & \cdots & Y_{2,k}^{(N)} \\
1 & Y_{3,k}^{(1)} & \cdots & Y_{3,k}^{(N)} \\
\vdots & \vdots & \ddots & \vdots\n\end{pmatrix} \begin{pmatrix}\n\beta_{n0} \\
\beta_{n1} \\
\beta_{n2} \\
\vdots\n\end{pmatrix} + \begin{pmatrix}\n\epsilon_1 \\
\epsilon_2 \\
\epsilon_3 \\
\epsilon_3 \\
\vdots\n\end{pmatrix}
$$
\n(5)

- Write (5) as  $\mathbf{Y}^{(n)} = \mathbf{X}^{(n)} \cdot \beta^{(n)} + \epsilon^{(n)}$
- **E** Error covariance matrix for this equation is  $var(\epsilon^{(n)}) = \sigma_{nn} \cdot \mathbf{I}$

# Estimation of parameters

**Multivariate** reserving models and the **ChainLadder** package

**Wayne** (Yanwei) Zhang

**Introducton** GMCL model Example R functions

Combine all N regression equations  $\mathcal{L}^{\text{max}}$ 

$$
\left(\begin{array}{c} \mathbf{Y}^{(1)} \\ \mathbf{Y}^{(2)} \\ \vdots \\ \mathbf{Y}^{(N)} \end{array}\right) = \left(\begin{array}{cccc} \mathbf{X}^{(1)} & \mathbf{0} & \cdots & \mathbf{0} \\ \mathbf{0} & \mathbf{X}^{(2)} & \cdots & \mathbf{0} \\ \vdots & & \vdots & \vdots \\ \mathbf{0} & \mathbf{0} & \cdots & \mathbf{X}^{(N)} \end{array}\right) \left(\begin{array}{c} \boldsymbol{\beta}^{(1)} \\ \boldsymbol{\beta}^{(2)} \\ \vdots \\ \boldsymbol{\beta}^{(N)} \end{array}\right) + \left(\begin{array}{c} \boldsymbol{\epsilon}^{(1)} \\ \boldsymbol{\epsilon}^{(2)} \\ \vdots \\ \boldsymbol{\epsilon}^{(N)} \end{array}\right)
$$

Write as  $\mathbf{Y} = \mathbf{X} \cdot \boldsymbol{\beta} + \boldsymbol{\epsilon}$ , and error terms are correlated under (3) with  $var(\epsilon) = \Sigma_k \otimes I$ 

- **Apply generalized least squares to get**  $\hat{\boldsymbol{\beta}} = (\mathsf{X}'(\mathsf{\Sigma}_{k}\otimes\mathsf{I})^{-1}\mathsf{X})^{-1}\mathsf{X}'(\mathsf{\Sigma}_{k}\otimes\mathsf{I})^{-1}\mathsf{Y}$
- Replace  $\mathbf{\Sigma}_k$  by its estimator  $\hat{\mathbf{\Sigma}}_k$  (usually from OLS) to make estimation feasible

### Estimation of ultimate loss

**Multivariate** reserving models and the **ChainLadder** package

> **Wayne** (Yanwei) Zhang

Introducton GMCL model Example R functions

- The augmented approach: want to keep the multiplicative recursive estimation
- We add a constant equality to model (1) as follows:

$$
\begin{pmatrix} 1 \\ \mathbf{Y}_{i,k+1} \end{pmatrix} = \begin{pmatrix} 1 & \mathbf{0} \\ \mathbf{A}_k & \mathbf{B}_k \end{pmatrix} \cdot \begin{pmatrix} 1 \\ \mathbf{Y}_{i,k} \end{pmatrix} + \begin{pmatrix} 0 \\ \epsilon_{i,k} \end{pmatrix}
$$
 (6)  
\n
$$
\Rightarrow \mathbf{Z}_{i,k+1} = \mathbf{E}_k \cdot \mathbf{Z}_{i,k} + \mathbf{e}_{i,k}
$$
 (7)

Now we can use the recursive estimation as

$$
\hat{\mathbf{Z}}_{i,l} = \left(\prod_{k=l-1}^{l+1-i} \hat{\mathbf{E}}_k\right) \cdot \mathbf{Z}_{i,l+1-i} \tag{8}
$$

K □ ▶ K @ ▶ K ミ ▶ K ミ ▶ → ミ → 9 Q Q →

Removing the constant 1 in  $\hat{\mathbf{Z}}_{i,1}$  will result in  $\hat{\mathbf{Y}}_{i,1}$ .

# Triangles and problems

Multivariate reserving models and the **ChainLadder** package

> **Wayne** (Yanwei) Zhang

Introducton GMCL model Example R functions

Three triangles from NAIC Schedule P are analyzed. They are composed of personal auto paid, personal auto incurred and commercial auto paid.

Problems with separate chain ladders:

- $#1$  It ignores contemporaneous correlations among triangles, and the corresponding mean square error estimation will be underestimated if positive correlation exists.
- $#2$  The plots of standardized residuals against the fitted values for each triangle show clear downward trend, which indicates that the assumption under the model is not appropriate.
- $#3$  The predicted ultimate paid-to-incurred loss ratios go far beyond 100% for accident years 8-10.

### Residual plots for separate chain ladders

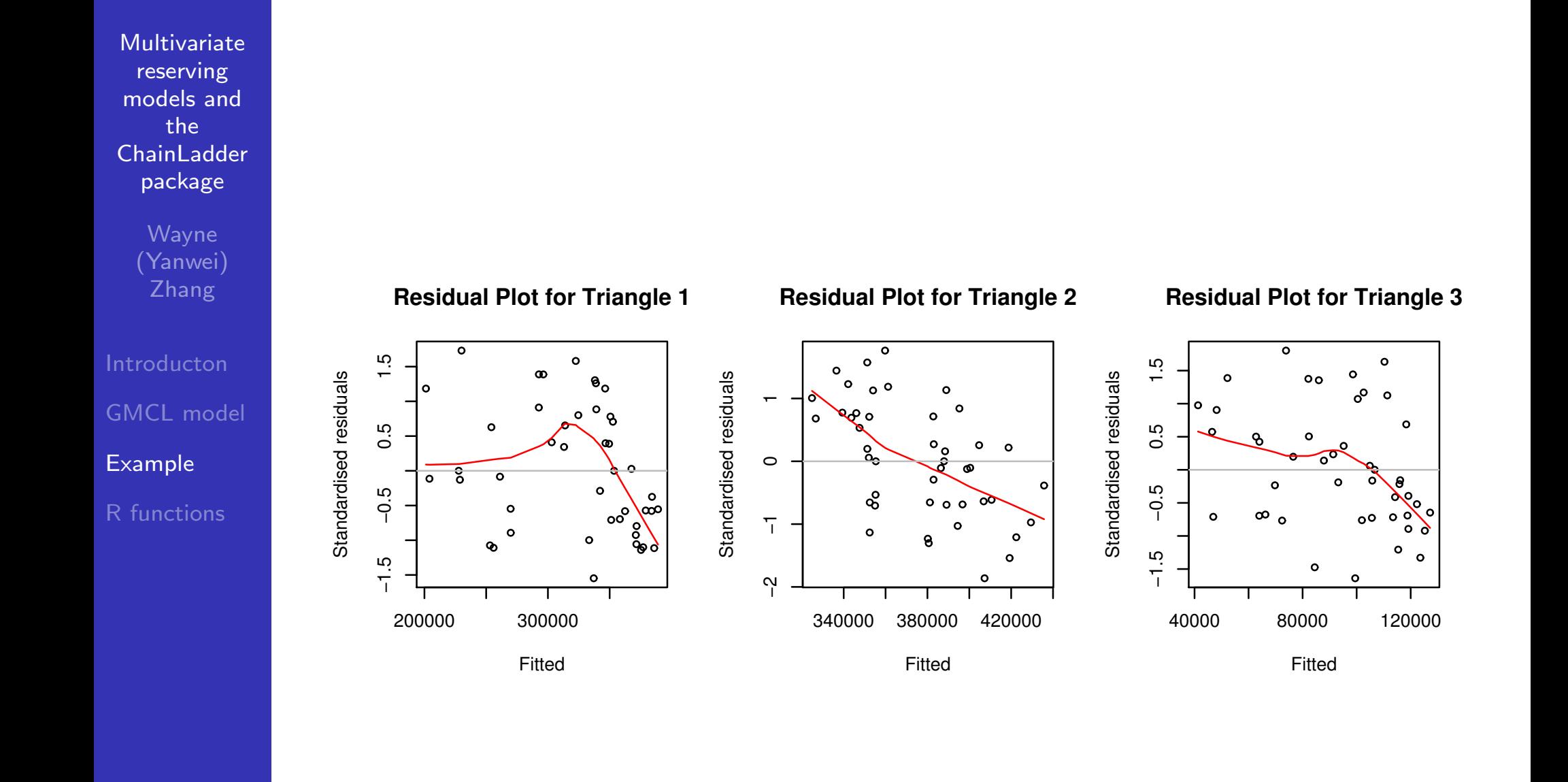

**K ロ ▶ K 伊 ▶ K ミ ▶ K ミ ▶** 重  $OQ$ 

# Fit GMCL

**Multivariate** reserving models and the **ChainLadder** package **Wayne** 

> (Yanwei) Zhang

Introducton GMCL model Example R functions

Begin with a model that has the following structure

$$
(\mathbf{A}_{k}, \mathbf{B}_{k}) = \begin{pmatrix} \beta_{10} & \beta_{11} & \beta_{12} & 0 \\ \beta_{20} & \beta_{21} & \beta_{22} & 0 \\ \beta_{30} & 0 & 0 & \beta_{33} \end{pmatrix}
$$
(9)

K □ ▶ K @ ▶ K ミ ▶ K ミ ▶ │ ミ │ ◆ 9 Q (\*

- Eliminate redundant parameters in a step-wise fashion
- Keep the diagonal components of the development matrix due to practical intuition
- Separate chain ladders for development years 7-10

### Residual plots for selected GMCL

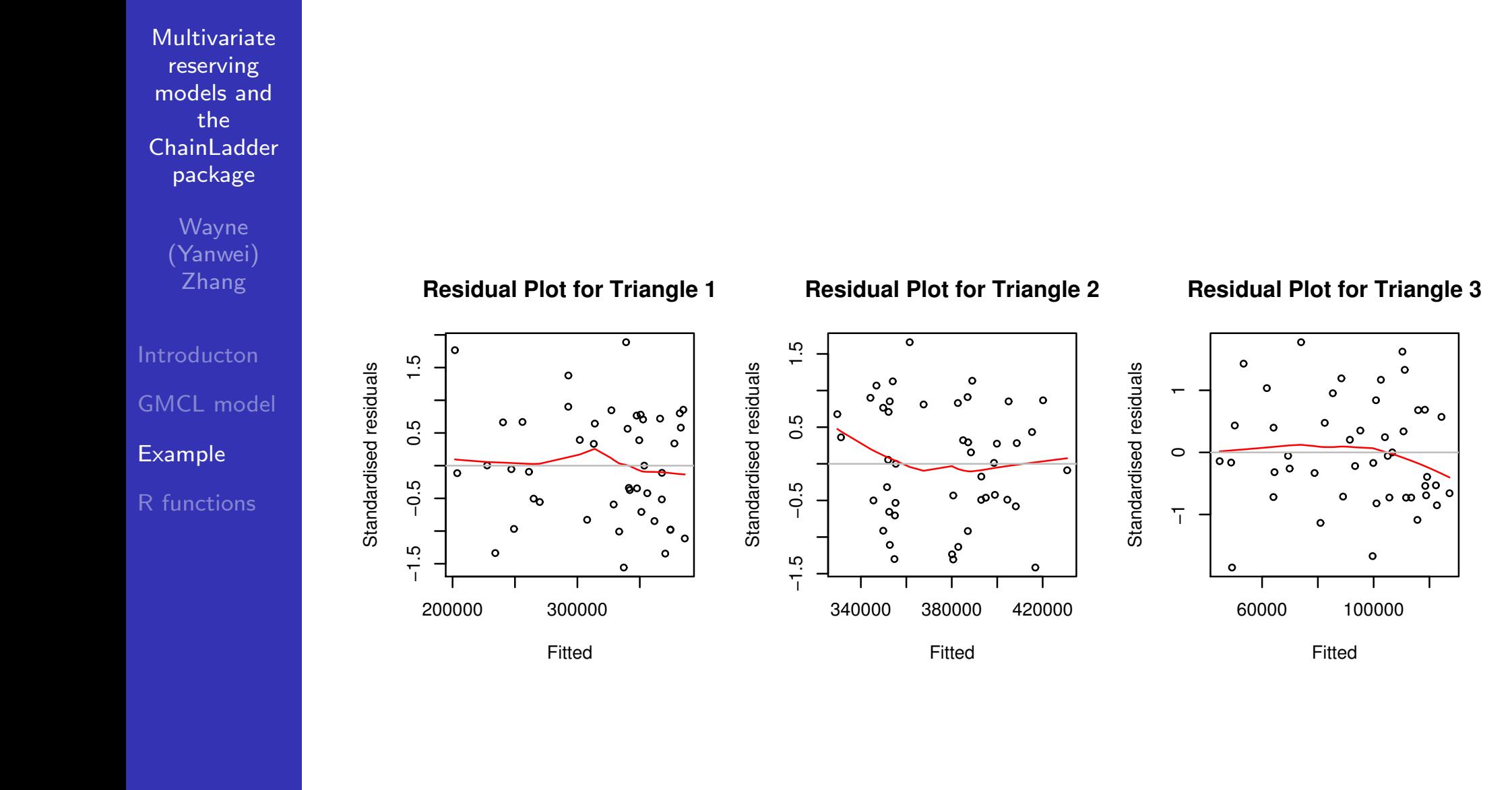

**K ロ ▶ K 伊 ▶ K ミ ▶ K ミ ▶** 重  $OQ$ 

# Predicted ultimate paid-to-incurred loss ratios

Multivariate reserving models and the **ChainLadder** package

> Wayne (Yanwei) Zhang

**Introducton** GMCL model Example R functions

Table: Predicted Ultimate Paid-to-Incurred Loss Ratios (%)

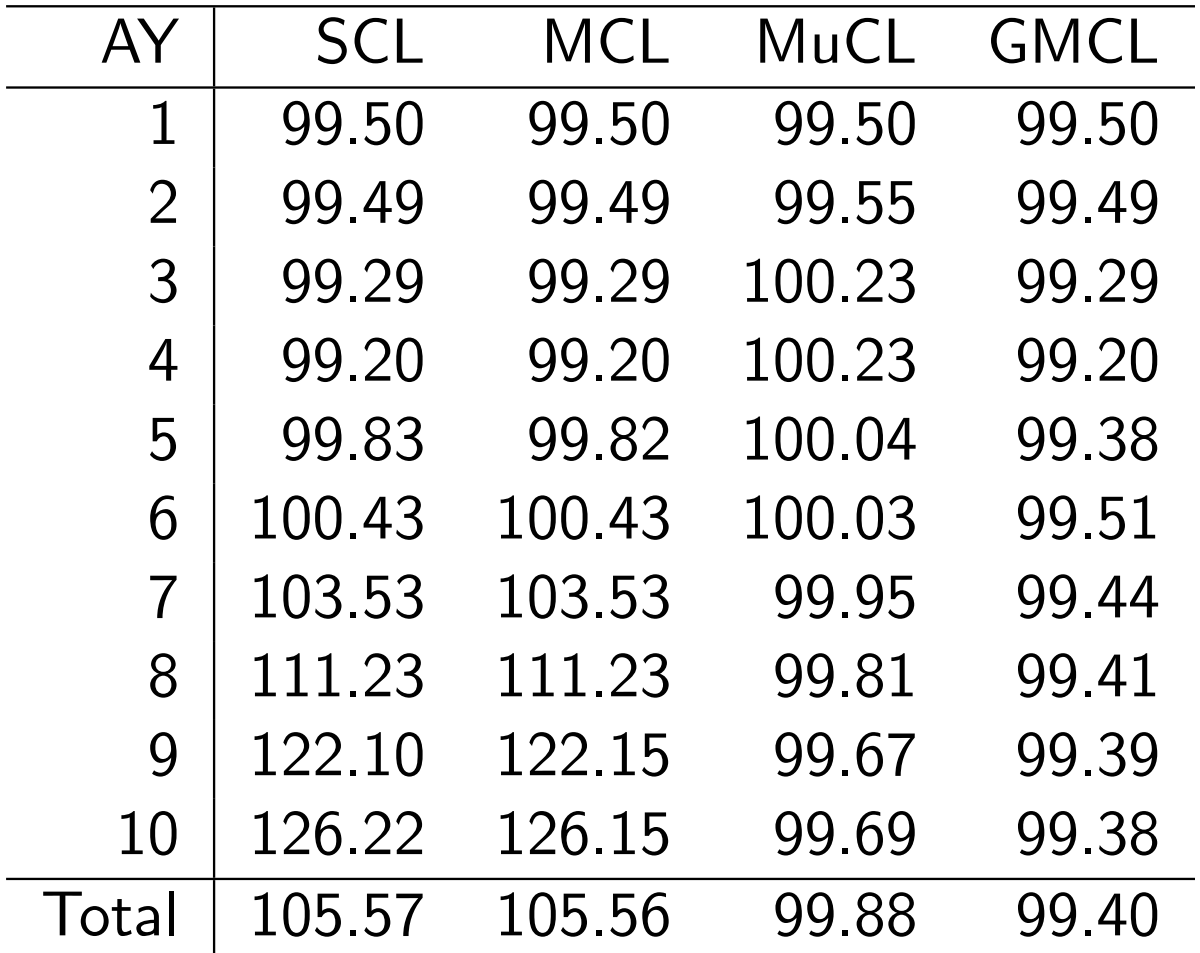

# **Overview**

Multivariate reserving models and the **ChainLadder** package

> **Wayne** (Yanwei) Zhang

**Introducton** GMCL model Example R functions

- **The R package ChainLadder includes several functions to** fit the GMCL model starting from version 0.1.3-3
- The multivariate functions are written in the formal S4 language, where a lot of classes and methods are defined
- **Nain function** *MultiChainLadder* to fit model and calculate mean square errors
- **Nain class** *MultiChainLadder*, where various methods are defined, such as coef, resid, summary, plot
- **Important class triangles for input data, where various** methods are defined, such as '/', '/ $\lt$ -', cbind2

**LLOYD'S** 

# **How to integrate ChainLadder into MS Office**

#### Markus Gesmann

 **CAS San Diego 2010**

# **The** *ChainLadder* **package**

- Reserving functions
	- MackChainLadder
	- MunichChainLadder
	- **BootChainLadder**
	- MultiChainLadder
- Utility functions for triangles
- **Visualisation**
- Demos

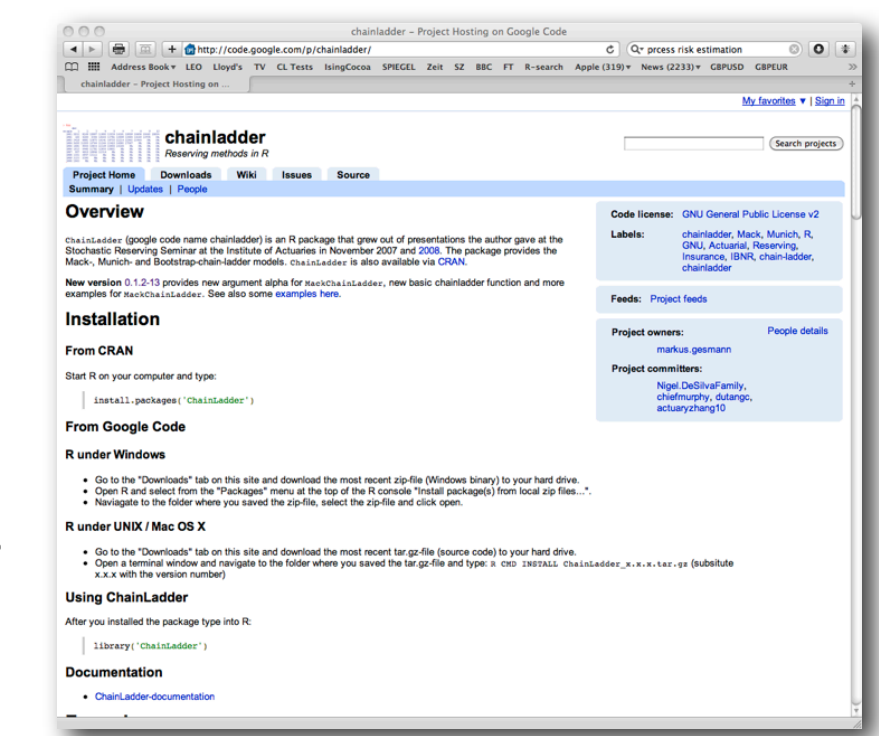

Project web page: http://code.google.com/p/chainladder/ Current version: 0.1.3-3

# **Getting started Start R and type for**

**•** Installation:

install.packages("ChainLadder")

• Loading the package:

library(ChainLadder)

Help:

?ChainLadder

• Examples:

example(ChainLadder)

Demos:

demo(package="ChainLadder")

# **Integrating R with MS Office**

# **Agenda**

- Using R graphics in MS Office apps
- Exchanging data with Excel and DBs
- R and MS Office interfaces via statconnDCOM server
	- **Embed R into VBA**
	- Embed R into Excel with RExcel
	- Embed R into Word with SWord
	- Embed MS Office into R: rcom

# **Using R graphics in MS Office**

- Windows meta-files (WMF, or EMF (Enhanced meta-file) are the native vector graphic format for MS Windows
- High quality, and editable format for MS Office
- Create WMF-files in R with *win.metafile()*

```
data(Insurance, package="MASS")
win.metafile(file="C:/Temp/Testplot.wmf")
plot(Claims/Holders ~ Age, data=Insurance)
dev.off()
```
# **Data exchange: Clipboard**

Use clipboard for small data sets

- **Write R data into clipboard and paste into Excel** data(Insurance, package="MASS") write.table(Insurance, file="clipboard",  $sep="\t\t k"$ ,  $na="r\tt wname =FALSE)$
- **Copy in Excel and read into R** read.table(file = "clipboard", sep="\t")

# **Data exchange: Excel**

The **xlsReadWrite** package provides functions to read and write Excel files natively

 **read.xls**( file, colNames = TRUE, sheet =  $1$ , type = "data.frame", from =  $1$ , rowNames = NA, colClasses = NA,  $checkNames = TRUE, dateTimeAs =$ "numeric", stringsAsFactors = default.stringsAsFactors() )

 **write.xls**(x, file, colNames = TRUE, sheet =  $1$ , from =  $1$ , rowNames = NA )

# **Data Exchange: ODBC / Databases**

- Use SQL to interact with databases via RODBC
- Use R to transform tables into triangles
- Apply *ChainLadder* function across many triangles in **one statement**
- Write results back into database

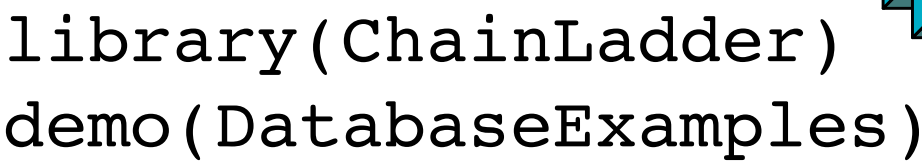

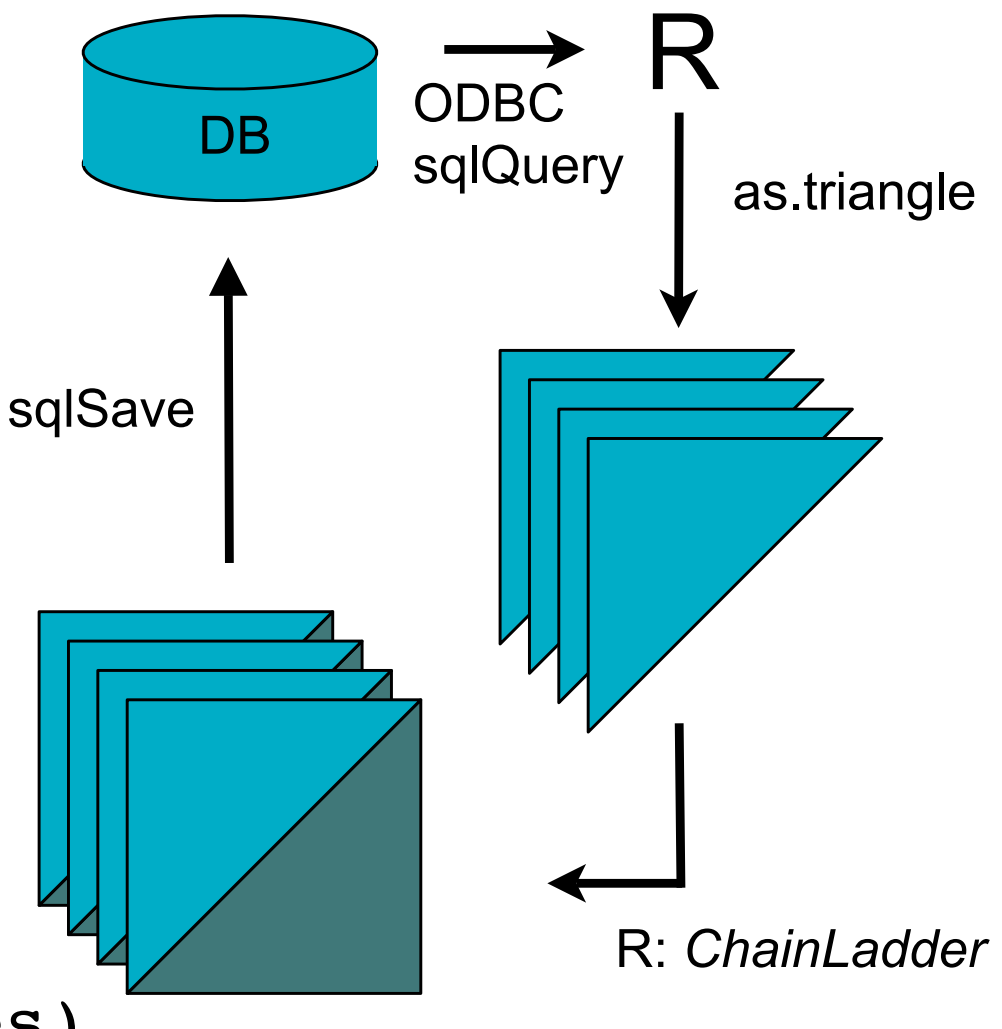

# **R and MS Office Interfaces**

We need:

- **statconnDCOM Server:** server which allows to integrate R into other applications.
- **rscproxy**: R package which is required for rcom and for the statconn (D)COM Server.
- **rcom**: R package allowing R and other apps to communicate
- **RExcel:** embeds R into MS Excel.
- **SWord:** embeds R into MS Word

#### statcom home page

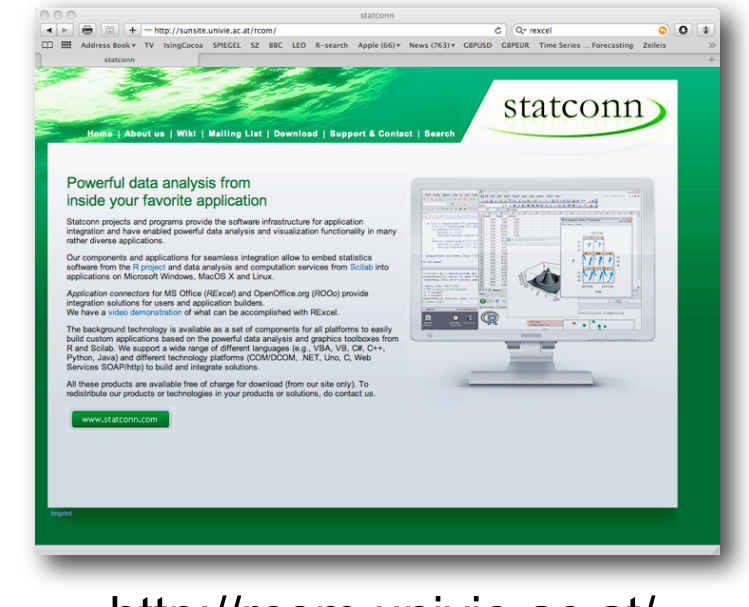

http://rcom.univie.ac.at/

# **Embed R into your VBA code**

#### StatConnector allows to use R within MS Office VBA

Add reference to **StatConnectorSrv** 1.1 Type Library

```
Sub FirstR()
  Dim nrandom As Integer, x As Double
 nrandom = 100 Set StaR = New StatConnector
  StaR.Init ("R")
 With StaR
    .SetSymbol "n", nrandom
  .EvaluateNoReturn ("x <- rnorm(n)")
  .EvaluateNoReturn ("pdf(file='c:/Temp/Testplot.pdf')")
  .EvaluateNoReturn ("hist(x)")
  .EvaluateNoReturn ("dev.off()")
  x = .Evaluate('mean(x)") End With
  Debug.Print x
End Sub
```
# **RExcel: Embed R into Excel**

- RExcel allows to use R functions within Excel
- R function can be embedded and are interactive
- RExcel comes with example spreadsheets
- See example in **ChainLadder** package

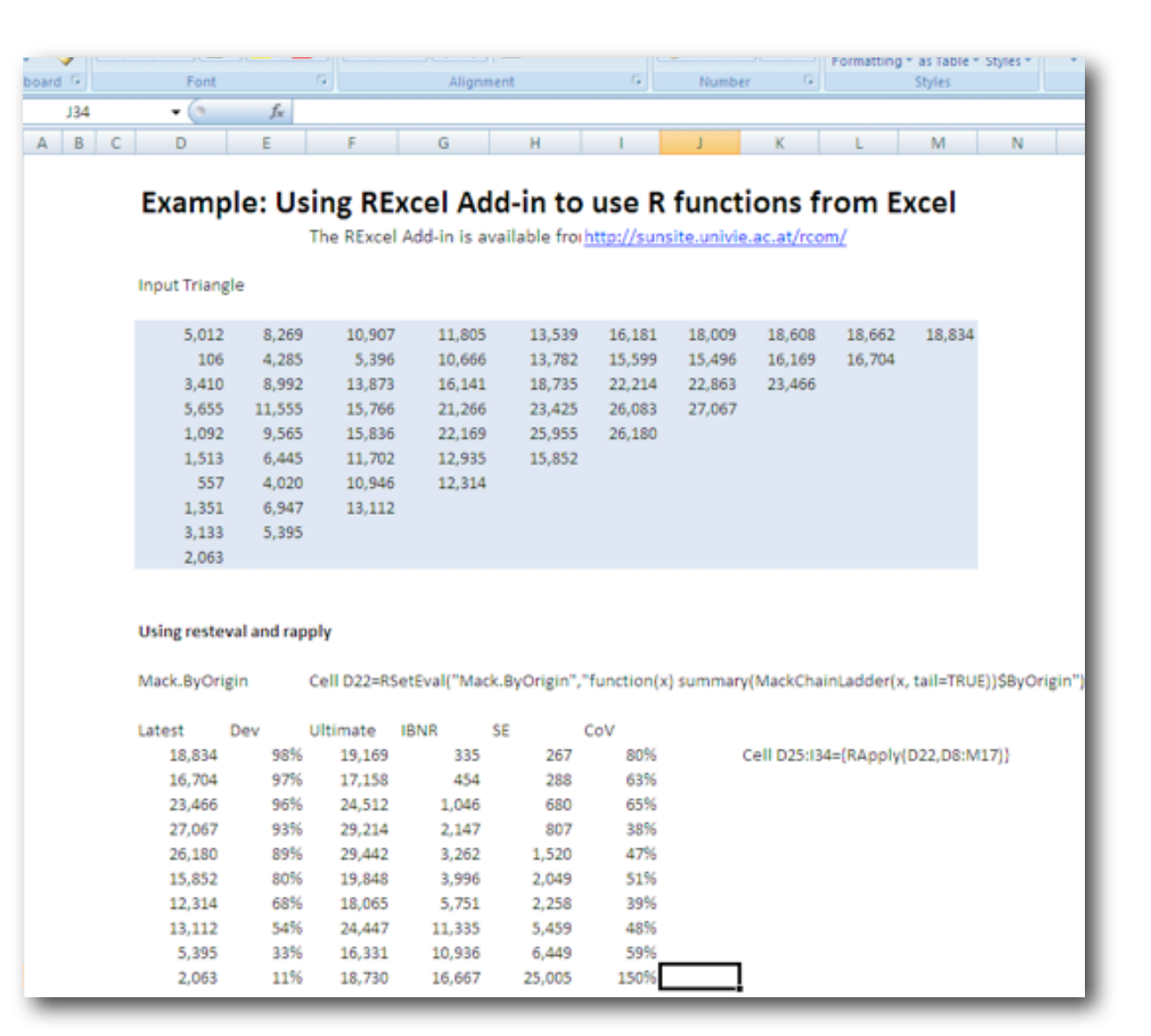

# **SWord: Embed R into Word**

- SWord is similar to Sweave
- R code snippets are embed into the Word file
- R graphics work as well
- Not GNU! Read licence!
- See example in **ChainLadder** package

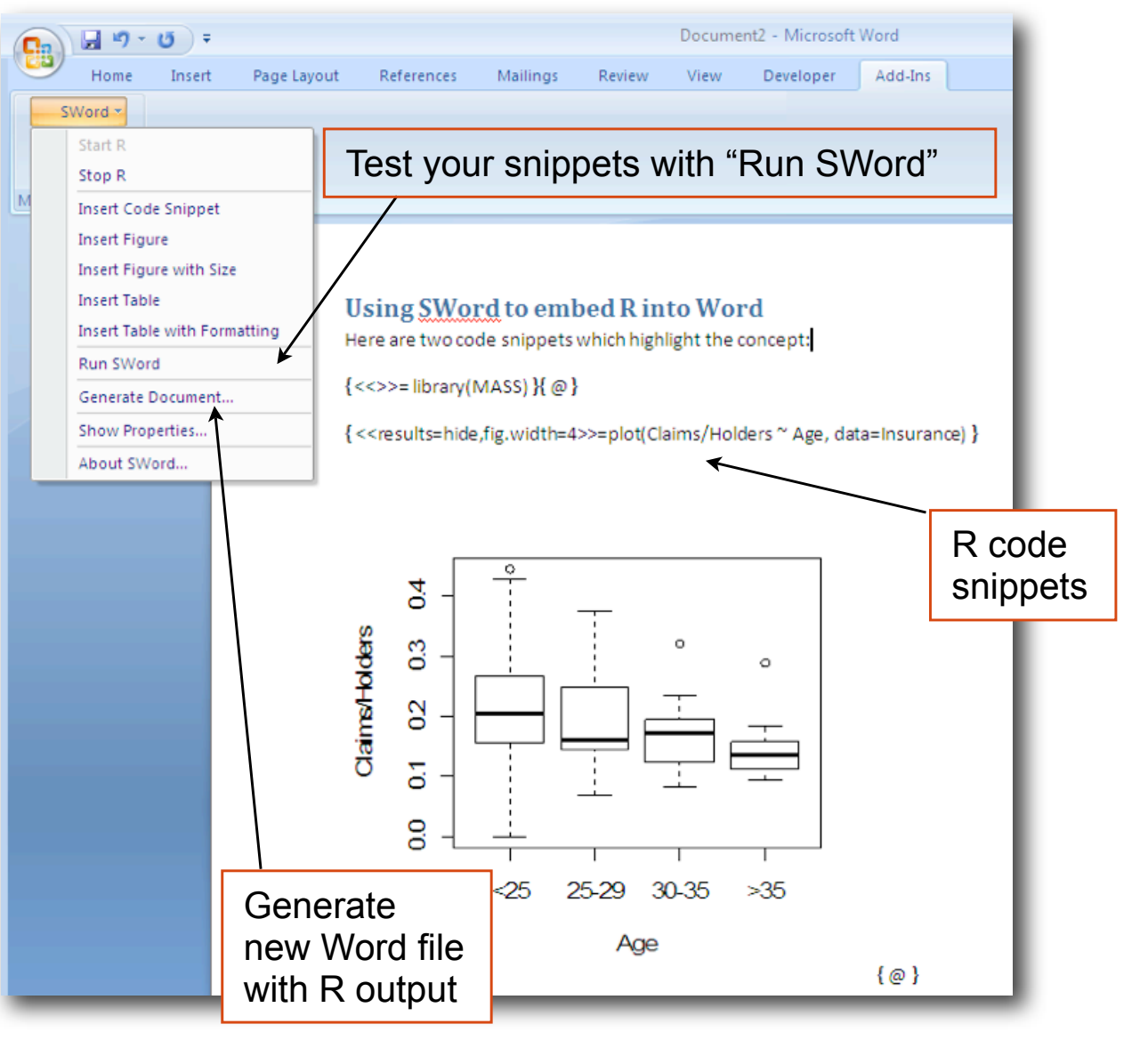

# *rcom***: Control MS Office from R**

 The *rcom* R-package allows to communicate with MS Office. Here we create a PowerPoint slide with a chart.

```
data(Insurance, package="MASS")
myf <- tempfile()
win.metafile(file=myf)
  plot(Claims/Holders ~ Age, data=Insurance)
dev.off()
library(rcom)
ppt <- comCreateObject("Powerpoint.Application")
comSetProperty(ppt,"Visible",TRUE)
myPresColl <- comGetProperty(ppt,"Presentations")
myPres <- comInvoke(myPresColl,"Add")
mySlides <- comGetProperty(myPres,"Slides")
mySlide <- comInvoke(mySlides,"Add",1,12)
myShapes <- comGetProperty(mySlide,"Shapes")
myPicture <- comInvoke(myShapes,"AddPicture",myf,0,1,100,10)
```
# **Summary**

- R graphics can easily be integrated and edited in MS Office applications
- Data exchange between R and Excel is fairly flexible
- R can be used as a server for MS Office
- Recommended:
	- **o** Heiberger R. and Neuwirth E. R Through Excel, Springer Verlag 2009
	- RODBC to connect to data bases
- R and VBA code of this presentation attached:

#### R and MS Office R III

How to integrate R into MS Office, Markus Gesmann **Decision Control of Contract Control** C Lloyd's 14

# **Conclusion**

- R is ideal for reserving
	- Built-in functions for statistical modelling
	- Powerful language for data manipulations and visualisation
	- Easy to set-up connections to databases (ODBC)
	- RExcel add-in allows to share R functions with colleagues without R knowledge
	- *rcom* allows to control MS Office from R
	- Effective knowledge transfer plain text files
	- See also Formatted Actuarial Vignettes in R: • http://www.favir.net